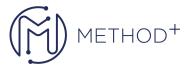

## S R12.x Oracle Project Costing Fundamentals

This course will be applicable for customers who have implemented Oracle E-Business Suite Release 12 or Oracle E-Business Suite 12.1.

The course encompasses key setup considerations of project costing, from implementing expenditures and accounting to running costing processes, and explains some of the impacts of implementation decisions. This course will be applicable for customers who have implemented Oracle E-Business Suite Release 12 or Oracle E-Business Suite 12.1.

## **Objectives**

- Set up R12.1 Oracle Project Costing
- Identify the features of Oracle Project Costing
- Describe how Oracle Project Costing integrates with the Oracle eBusiness Suite
- Understand the impacts of key implementation decisions

## **Topics**

- Overview of Oracle Project Costing
- Defining Projects for Costing
- Overview of Budgetary Controls, Budget Integration and Core Budgeting
- Entering Expenditures
- Implementing Expenditures
- Performing Cost Processing
- Accounting for Costs
- Implementing Non-Labor Costing
- Implementing Labor Costing
- Implementing Burden Costing
- Performing Cost Adjustments
- Integration with Oracle Purchasing and Oracle Payables
- Integration with Oracle Internet Expenses
- Integration with Oracle Time & Labor
- Allocations and AutoAllocations
- Asset Capitalization
- Cross Charge

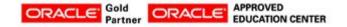